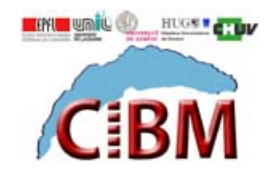

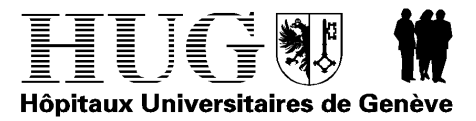

## **GUIDE D'UTILISATION DU MICROPET/SPECT/CT**

## **1. Examens de recherche:**

Pour les expériences MicroPET/SPECT/CT impliquant des examens sur animaux, les procédures habituelles doivent être respectées c'est-à-dire que toute étude devra être approuvée par la commission d'éthique et l'expérimentateur devra être en possession d'une autorisation valable d'expérimentation animale et devra également avoir suivi le cours obligatoire Module1 de l'office vétérinaire (voir auprès de la Commission de l'expérimentation animale de la Faculté de médecine) .Une copie de l'autorisation doit également être fournie au CIBM.L'expérimentateur devra également être formé pour l'utilisation du plateau technique du laboratoire MicroPET/SPECT/CT.

## **2. Code:**

Un code est attribué à tout projet soumis. Ceci permettra l'archivage des données.

## **3. Données digitalisées:**

Les investigateurs recevront les données MicroPET/SPECT/CT via le serveur LAVIMarch. L'accès à ce dernier se fait sur demande auprès du LAVIM. Sur demande, les investigateurs pourront recevoir les données en format DICOM sur CDROM ou DVD. Il existe plusieurs logiciels de visualisation de données DICOM. Par exemple OsiriX peut être téléchargé gratuitement depuis [http://www.apple.com/downloads/macosx/imaging\\_3d/osirix.html.](http://www.apple.com/downloads/macosx/imaging_3d/osirix.html) Le traitement des données se fera en dehors des heures d'utilisation du scanner.

**4. Annulations:** Les annulations éventuelles doivent parvenir au CIBM via le site web la veille à midi.

**Core-directeur du** MicroPET/SPECT/CT **(HUG-CIBM):**